## 2023, Kupkolo.cz MTB Trilogy 2023, kategorie: DW10

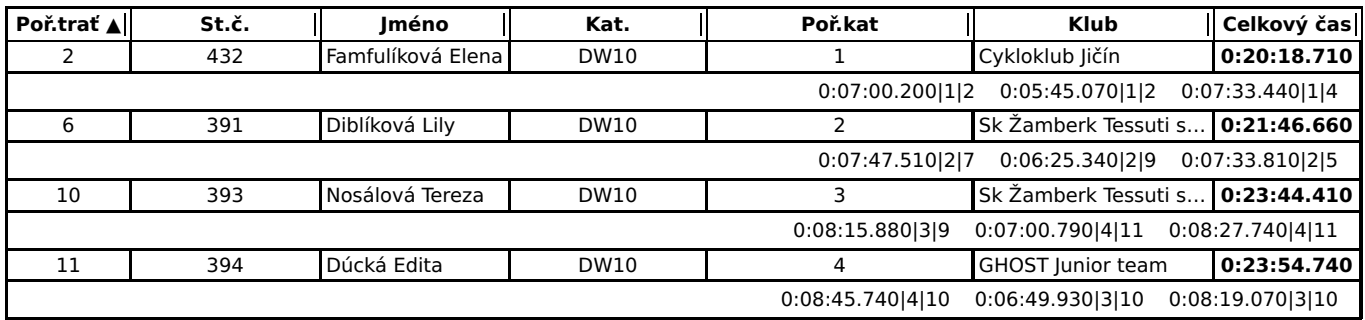